# **Studien-/Masterarbeit** IECPlus Mast im Forschungswindpark WiValdi - Modellierung und Modellabgleich

Forschungswindpark WiValdi

Das Deutsche Zentrum für Luft- und Raumfahrt hat im August 2023 den Forschungswindpark WiValdi in Krummendeich in Betrieb genommen. Der Park ist mit 2 Enercon E-115 EP3 E4 Turbinen bestückt, die in Hauptwindrichtung hintereinander aufgestellt sind. Diese Konstellation ermöglicht Forschung auf dem Gebiet der Windparkregelung zur Effizienzsteigerung von Windparks. Die Windverhältnisse werden vor der ersten Windenergieanlage (OPUS-1) mit einem 150m hohen Masten und vor der zweiten WEA (OPUS-2) mit einem Windmessmastenarray bestehend aus drei Masten erfasst. Der IECPlus Mast ist zusätzlich zur atmosphärischen Messtechnik mit ca. 100 Beschleunigungssensoren verteilt über den gesamten Masten und Kraftaufnehmern an den Abspannseilen ausgestattet. Die Messdaten des gesamten Windparks werden hochsynchron erfasst und kontinuierlich 24/7 in das Datenmanagementsystem (DMS) von WiValdi eingespeist. Ein zentraler Zugriff über Webapplikation oder API ermöglichen den Datenzugriff.

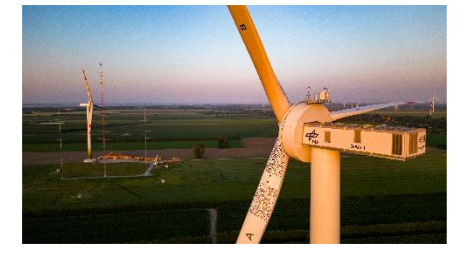

Forschungswindpark WiValdi in Krummendeich.

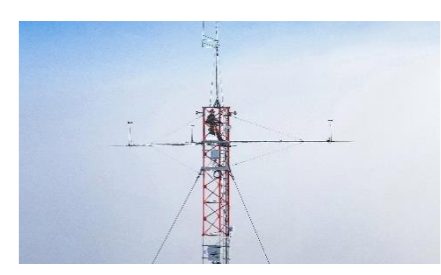

Spitze des 150m hohen IECPlus Masten.

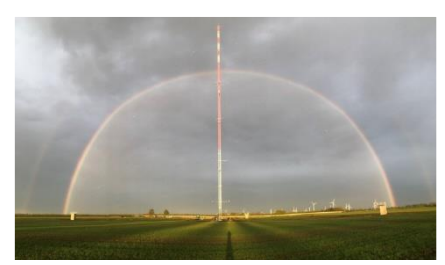

Gesamter IECPlus Mast.

# Aufgabenstellung

Der IECplus-Mast schwingt aufgrund der Anregung durch Anströmung und seiner generell schlanken Bauweise. Abhängig von der Windstärke ändern sich die Schwingungsamplituden. Dabei beeinflussen Umgebungsparameter wie Temperatur, Regen oder Eisansatz das Masteigenschwingungsverhalten. Eine wissenschaftliche Fragestellung, die mit der umfassenden Sensorik beantwortet werden kann ist: Wie beeinflusst das Eigenschwingungsverhalten des Masts die Genauigkeit der Anemometer-Messungen? Um dieser Fragestellung nachzukommen, muss zunächst das Eigenschwingungsverhalten genauestens untersucht werden.

## 1. **Simulationsmodell**

- a. Aufbau eines Simulationsmodells der Maststruktur mit MSC.Nastran unter Verwendung der Auslegungspläne des Ingenieurbüros EHS
- b. Vergleich mit Ergebnissen der ursprünglichen Auslegung

### 2. **Identifikation des Eigenschwingungsverhaltens**

- a. Anbindung des Datenabrufs über API Schnittstelle
- b. Auswertung der Schwingungsmessdaten und Darstellung der modalen Parameter über variierende Umgebungsbedingungen
- c. Ermittlung der Größe der Schwingungsamplituden für die Messpositionen der Anemometer
- d. Korrelation mit Windfelddaten

### 3. **Abgleich Simulationsmodell mit experimentell ermitteltem Eigenschwingungsverhalten**

- a. Korrelation der modalen Parameter
- b. Abgleich des Simulationsmodells unter Verwendung von FEMTools
- 4. **Ermittlung des Einflusses der Eigenschwingungen auf die Genauigkeit der Anemometer Messungen**
	- a. Ermittlung der Störgrößen
	- b. Vorschlag zur Korrektur